# **Recent advances in the Linux kernel resource management**

Kir Kolyshkin, OpenVZ kir@openvz.org

# Agenda

- Resources to account and control
- Some background on containers
- Existing functionality, shortcomings
- Control Groups a.k.a. cgroups
- Memory Controller
- Future work

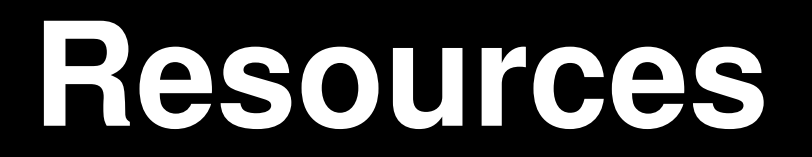

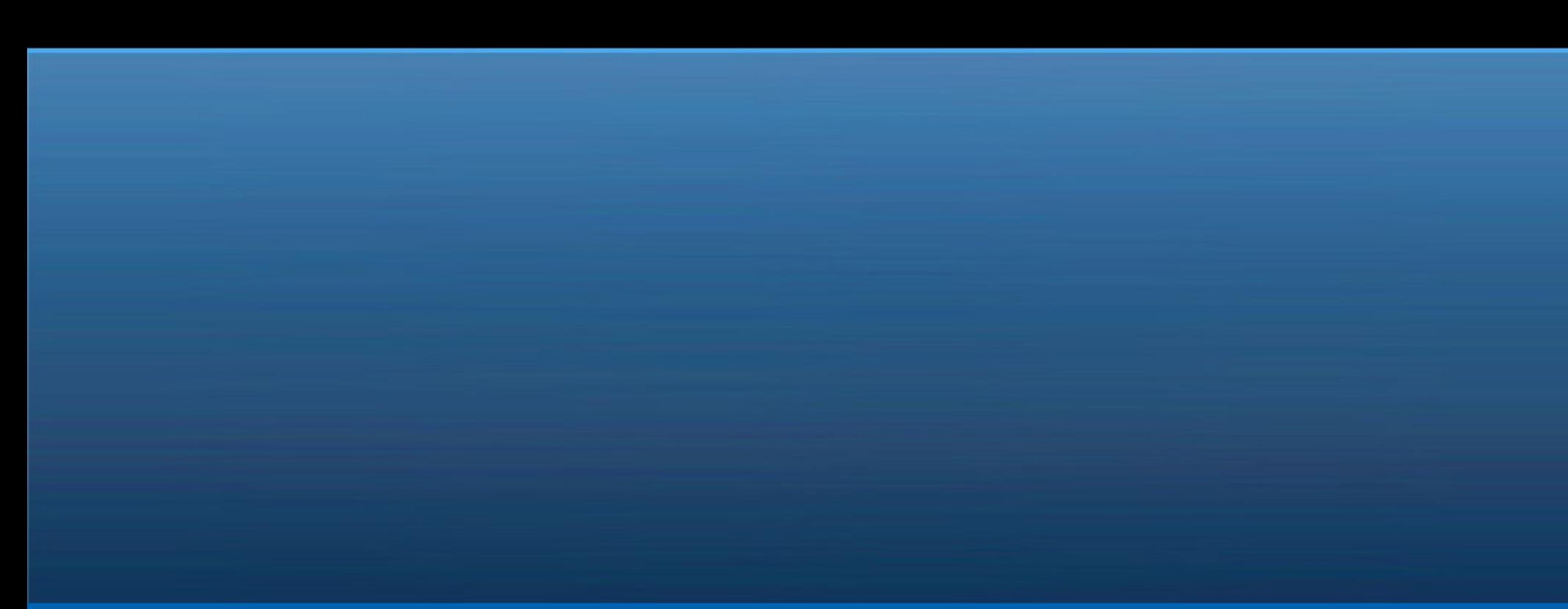

# Why?

- All resources are finite
- Multiple tasks and users
- Need usage statistics / bookkeeping
- Need Denial of Service protection
- Need Quality of Service level (not only limits but guarantees)

# What?

- CPU
- Memory (RAM)
- Swap
- Disk space
- Disk I/O
- Network

#### Resources: CPU

CPU is given to tasks in time slices

- CPU shares/weights
- CPU limits
- for SMP: CPU affinity

# Resources: Memory & swap

- User memory
	- Virtual and physical (RSS) memory
	- Dirty page cache
- Kernel memory
	- Various objects, different allocators
	- Special case: network buffers
- Swap space

#### Resources: disk

- Disk space
- Disk I/O bandwidth
	- read/write
	- mmap()
	- swapin/swapout
	- Problem: most of I/O is async

### Resources: networking

- Network bandwidth: solved by tc
- **T**raffic **C**ontrol:
	- Shaping
	- Scheduling
	- Policies
	- Dropping

#### **Containers**

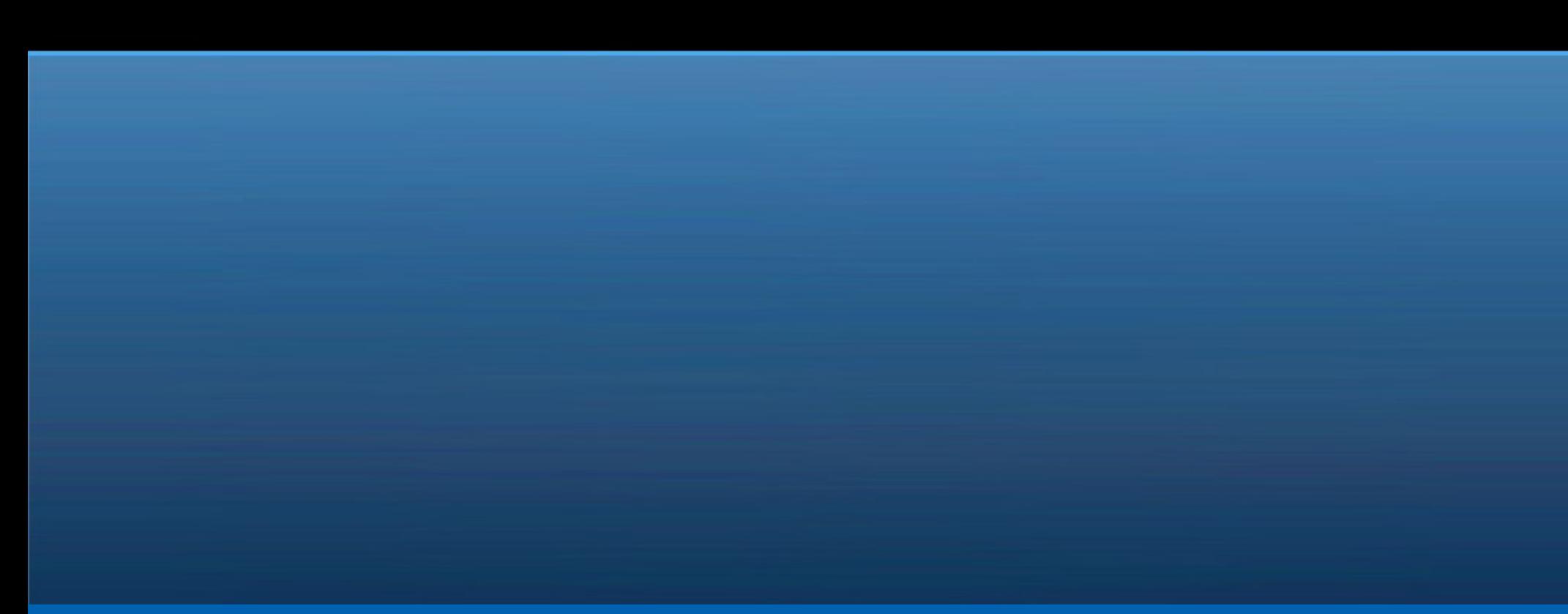

### What are containers?

- Multiple isolated userspace instances
- Running on top of a single kernel
- Like VMs but very lightweight, native performance, low overhead

# Containers Implementations

• OpenVZ

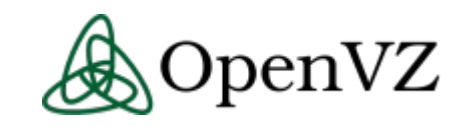

- Parallels Virtuozzo Containers *|| Parallels*
- FreeBSD jails
- Linux-VServer Server
- Solaris 10 Containers/Zones
- IBM AIX6 WPARs (Workload Partitions)

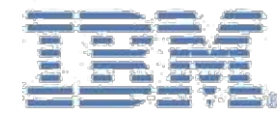

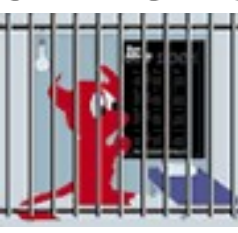

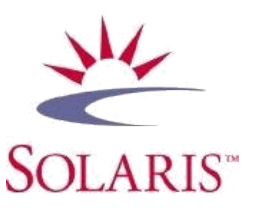

### Containers cont'd

- Multiple containers should peacefully co-exist, need DoS protection
- From the resource management point of view, containers are just groups of processes.

#### **Existing mechanisms**

#### Disk Quota

- Per mount point disk quota for users and groups
- Soft limits, hard limits, grace periods
- Can see the current usage
- Can be inc'd/dec'd on-the-fly
- Applications are expecting disk space shortage (or at least should be)

# CPU

- Per-process nice value which can be changed on-the-fly (nice, renice)
- Real-time priority queue
- Hard CPU time limit (ulimit -c)

# ulimit

- setrlimit()/getrlimit() syscalls
- Controls 16 different resources:

core file size, data seg size, scheduling priority, file size, pending signals, max locked memory, max memory size, number of open files, pipe size, POSIX message queues, real-time priority, stack size, cpu time, max user processes, virtual memory, file locks

• Soft limits and hard limits

# ulimit: problems

- Not all resources are covered
- Ulimits set in the current context
	- the only good place to set is login
	- some can only be decreased run-time
- All limits are per-process
	- only NPROC is per-UID
- Current usage values are unknown
- Memory limits are mostly ignored

# **Control Groups**

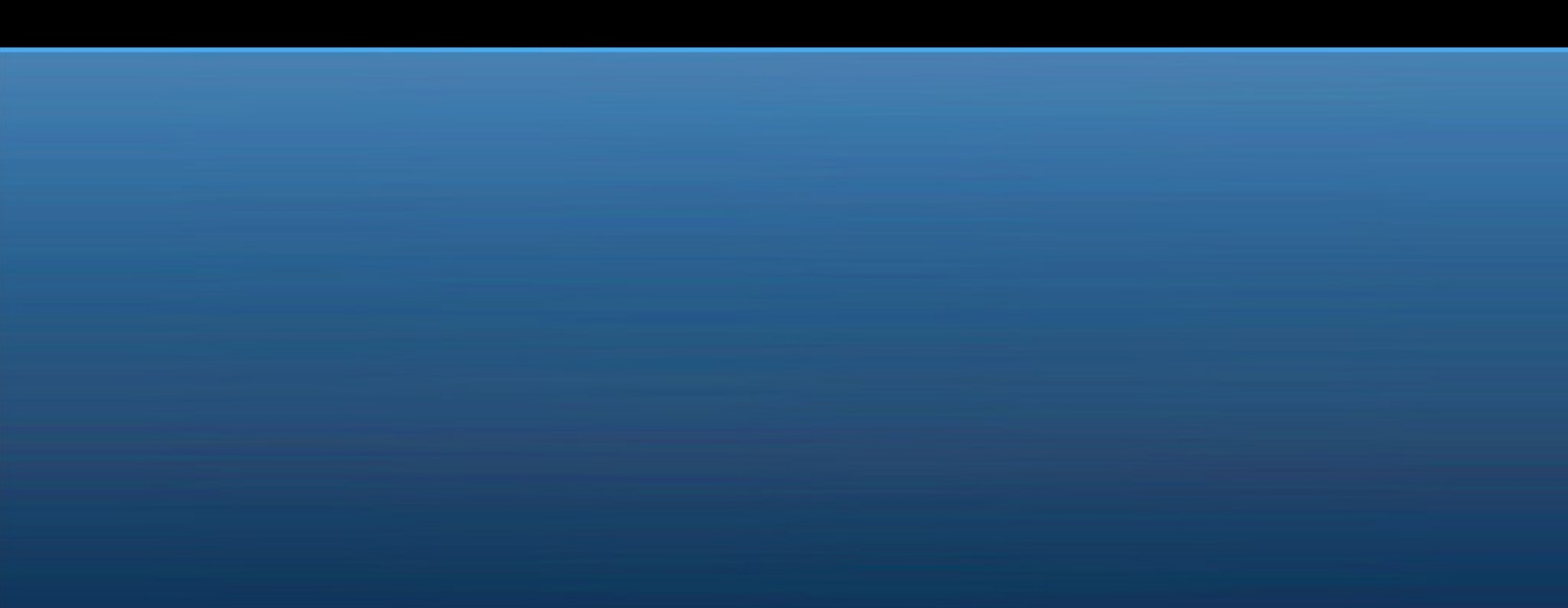

### Control Groups

- A generic mechanism for grouping tasks into hierarchical groups
- Multiple resource controllers
- Possible to have different groups for different controllers
- Managed via cgroup filesystem

# Control Groups: interface

Managed via cgroup filesystem:

mkdir /dev/cgroup mount -t cgroup none /dev/cgroup mkdir /dev/cgroup/0 cd /dev/cgroup/0 echo  $$5 > t$ asks cat /proc/self/cgroup /etc/init.d/httpd start

# Control Groups: history

- A feature known as cpusets was developed by big iron Bull/SGI guys
- Used to maintain process groups to NUMA nodes affinity
- Paul Menage generalized it
- Now cpusets is just one of the resource controllers

# **Memory Controller**

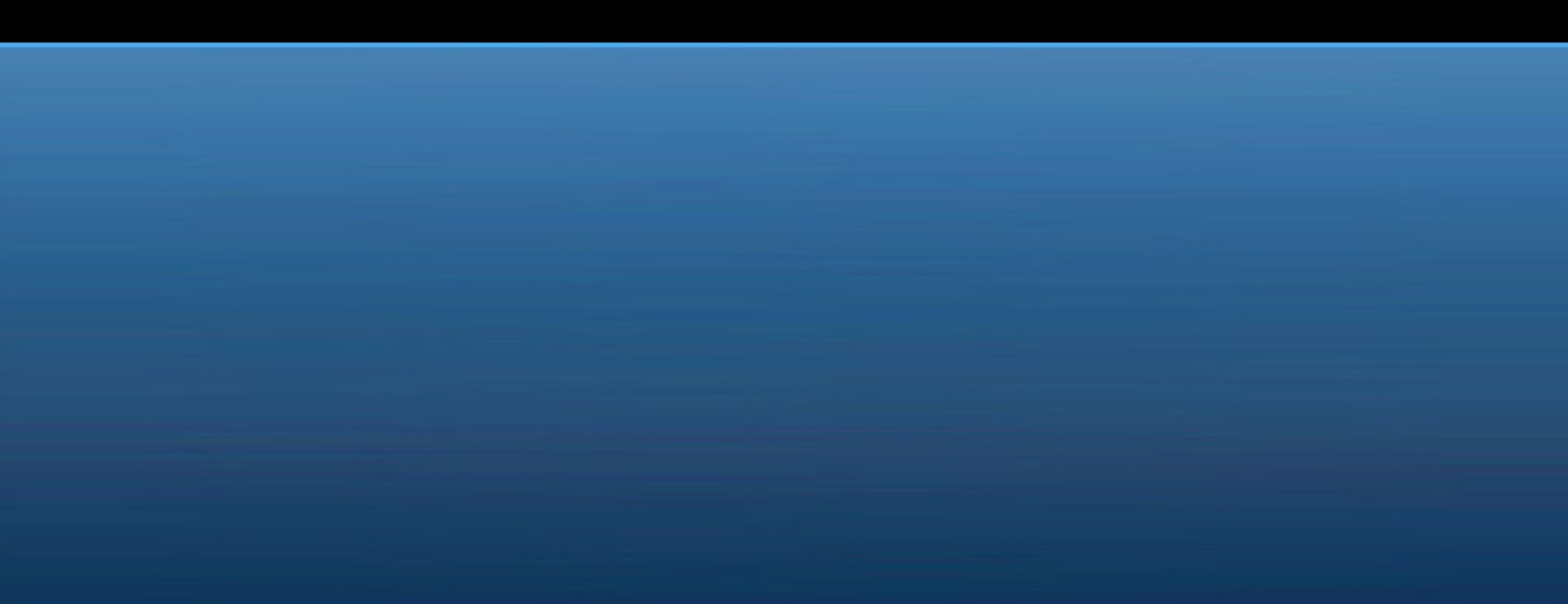

# Memory controller

- User memory:
	- RSS
	- Page cache
- Reclamation
	- Same as try to free pages()
- OOM killer

# User Memory

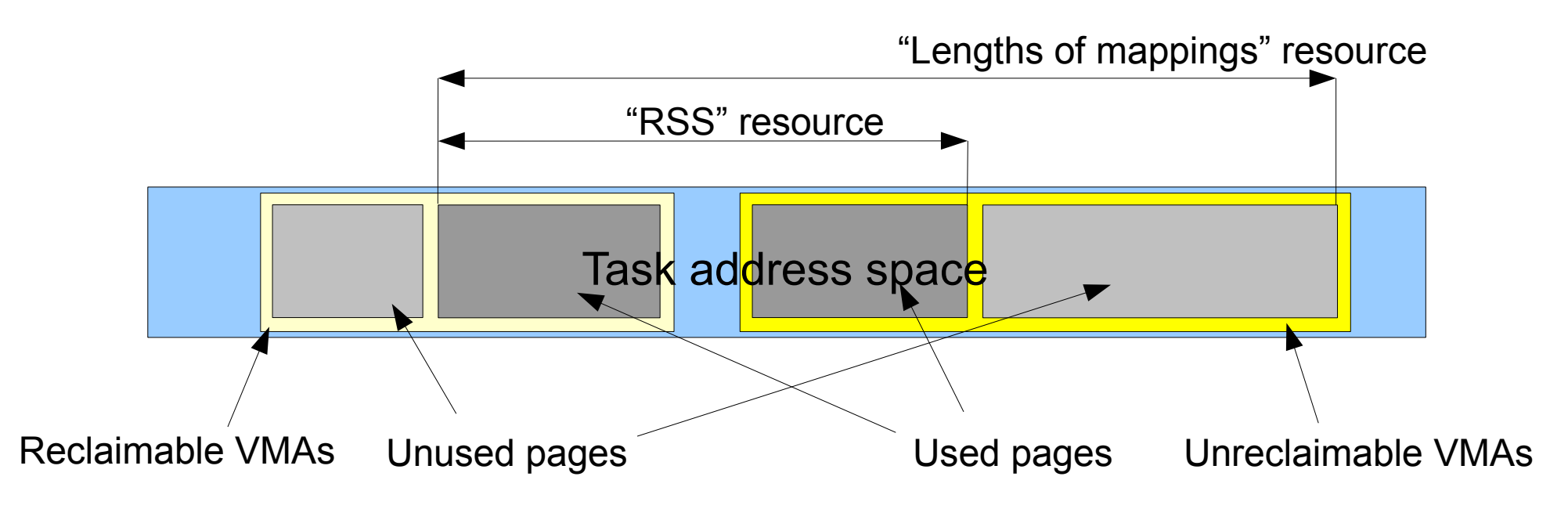

VMAs classification

- unreclaimable: private and anonymous
- reclaimable: shared file mappings

Pages classification

- unused: parts of mapped regions
- used: touched pages

#### MemCtrl: interface

```
# echo 4M > memory.limit in bytes
# cat memory.limit in bytes
4194304
# cat memory.usage in bytes
172032
# cat memory.max usage in bytes
294912
# cat memory.failcnt
0
# cat memory.stat
```
....

# Shared Pages accounting

- Shared code/library segments
- Approaches:
	- Charge to the first user only (unfair)
	- Charge to all users (incorrect totals)
	- Charge a fraction to every user

### Page fractions accounting

Algorithm benefits

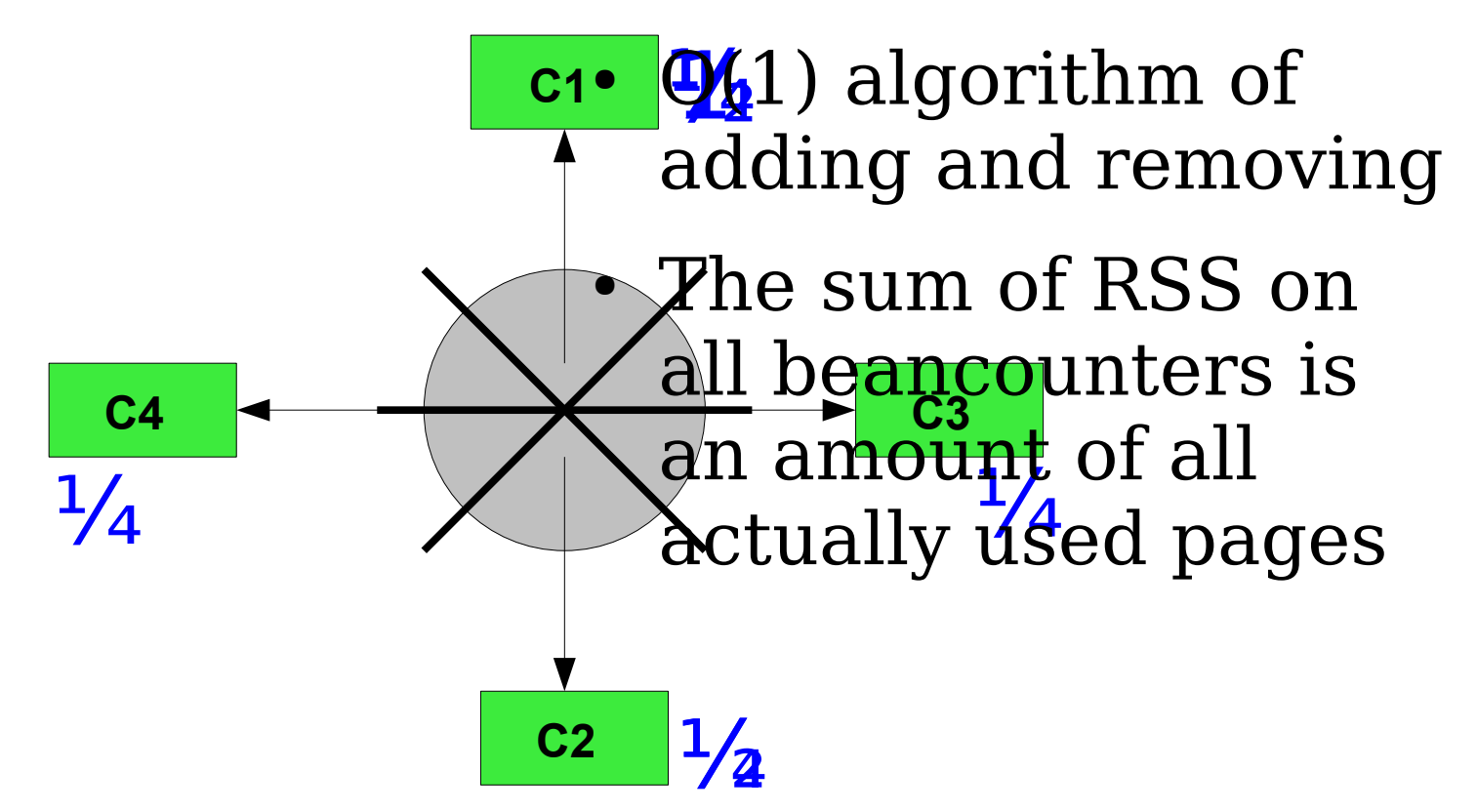

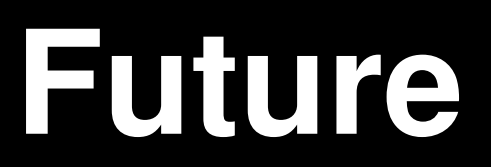

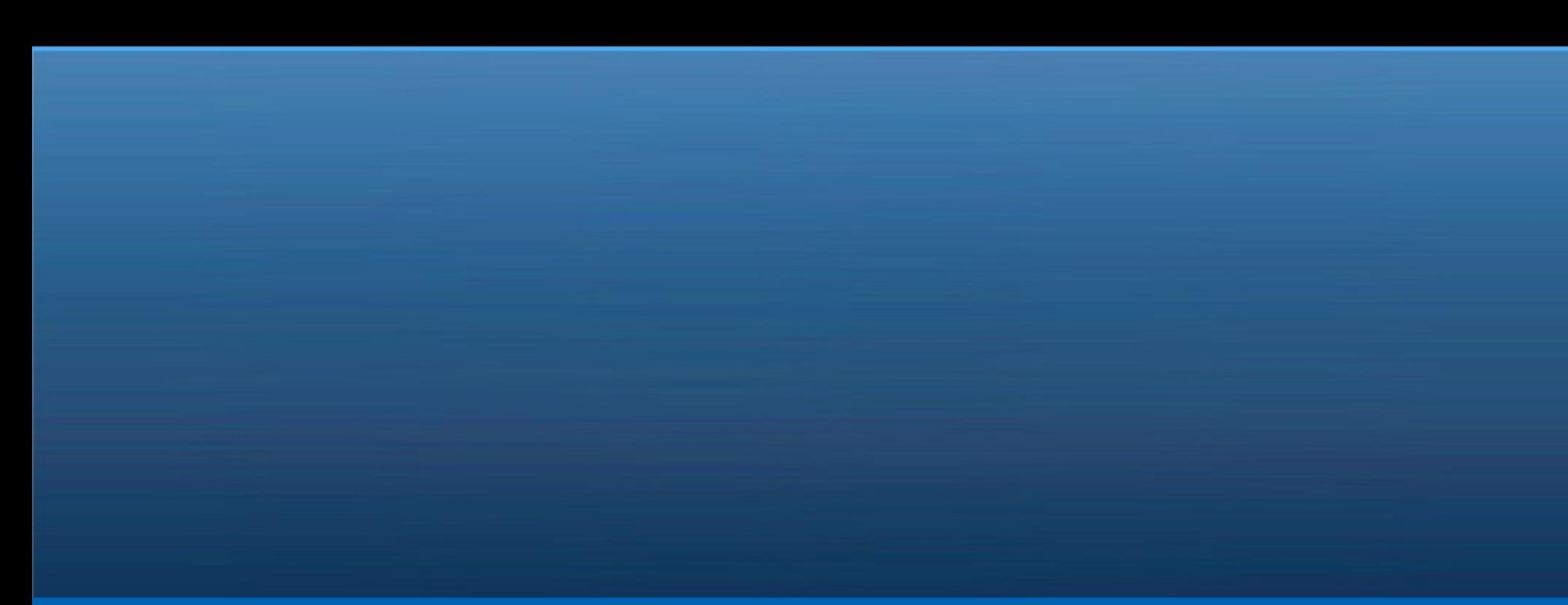

### Future a.k.a. TODO

- Shared pages accounting
- VMA (user mappings) length ctrl
- Kernel memory controller
- cgroups checkpoint/restart
- per-cgroup I/O priorities
- All that is available in OpenVZ; needs to be ported to mainstream

#### More Info

/usr/src/linux/Documentation/cgroups/\* /usr/src/linux/Documentation/controllers/\* [containers@linux-foundation.org](mailto:containers@linux-foundation.org)

#### Questions? Comments?

[kir@openvz.org](mailto:kir@openvz.org)

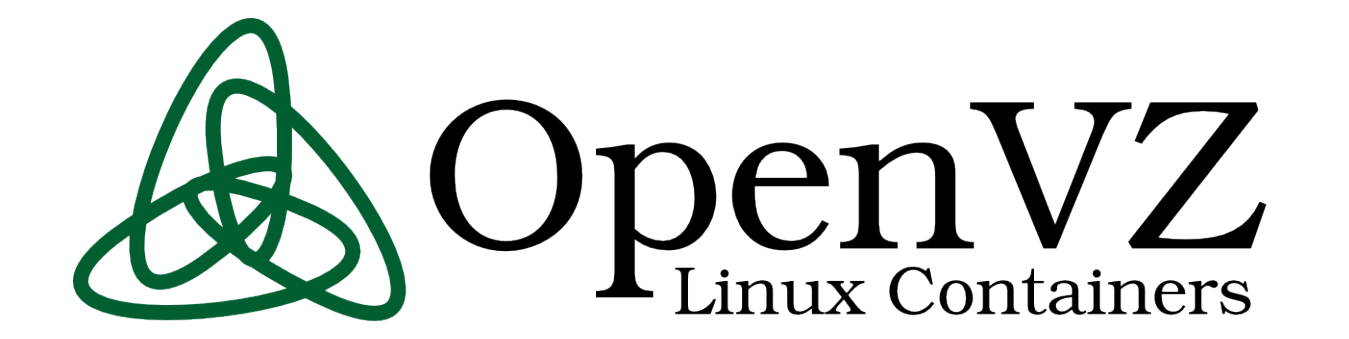

**Booth #63**